## САLСРLОТЗD ПРИ ИЗУЧЕНИИ ТЕМЫ «ФУНКЦИИ НЕСКОЛЬКИХ **TEPEMEHHLIX»**

Пешевич Николай Дмитриевич, Падалец Артём Александрович, Пилинога Алексей Андреевич, студенты 1-го курса

кафедры «Геодезия и аэрокосмические геотехнологии» Белорусский национальный технический университет, г. Минск (Научный руководитель – Хотомцева М.А., старший преподаватель)

Приложение CalcPlot3D широко применяется в поиске решения и иллюстрации к решениям проблем, связанных с функциями нескольких переменных. Приложение формирует представление о математических объектах трёхмерном пространстве так, чтобы пользователи развивали своё  $\mathbf{B}$ пространственное мышление И, например, представляли примерное изображение поверхности в начале решения проблемы.

Рассмотрим некоторые задачи теории функций нескольких переменных, решаемые в CalcPlot3.

1. Построение графиков функций двух переменных.

Построение в CalcPlot3D происходит следующим образом: выбираем тип поверхности (функция  $z = f(x, y)$ , неявная поверхность, параметрическая поверхность) и заполняем поля.

Построим график функции  $z = x^2 - y^2$  (Рис.1). Анализ графика показывает, что областью определения этой функции является  $\mathbb{R}^2$ , то есть анализ графика позволяет в некоторых случаях найти область определения функции.

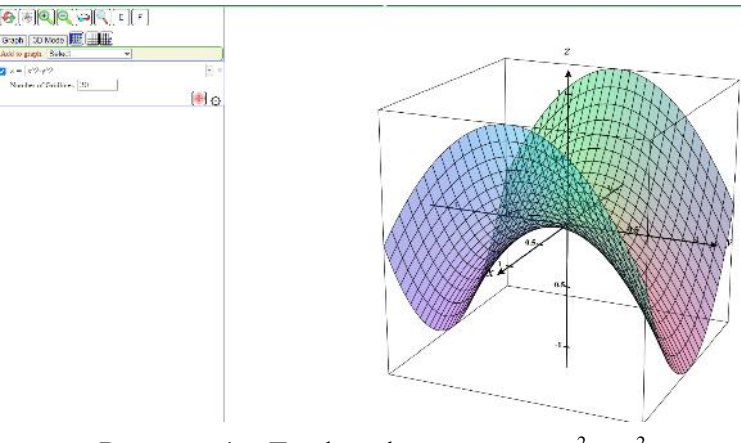

Рисунок 1 – График функции  $z = x^2 - y^2$ 

2. Проверка правильности решения задач.

Рассмотрим задачу нахождения касательной плоскости и нормали к поверхности в заданной точке.

Пусть поверхность  $F(x, y, z) = 0$  имеет в некоторой ее точке  $M_0(x_0, y_0, z_0)$ касательную плоскость. Прямая, проходящая через точку  $M_0$ , перпендикулярная этой касательной плоскости, называется нормалью к поверхности в точке  $M_0$ .

Уравнение касательной плоскости имеет вид

 $F'_x(x_0, y_0, z_0)(x-x_0)+F'_y(x_0, y_0, z_0)(y-y_0)+F'_z(x_0, y_0, z_0)(z-z_0)=0.$ 

Уравнение нормали к поверхности в параметрической форме записи:

$$
\begin{cases}\nx = x_0 + F'_x(x_0, y_0, z_0) \cdot t, \ny = y_0 + F'_y(x_0, y_0, z_0) \cdot t, \nz = z_0 + F'_z(x_0, y_0, z_0) \cdot t.\n\end{cases}
$$

Найдём уравнения касательной плоскости и нормали к однополостному гиперболоиду  $x^2 + 2y^2 - z^2 - 5 = 0$  в точке  $M(2,-1,1)$ .

 $F(x, y, z) = x^2 + 2y^2 - z^2 - 5$ .  $F_x' \Big|_{M_0} = 2x \Big|_{x=2} = 4$ ,  $F_y' \Big|_{M_0} = 4y \Big|_{y=-1} = -4$ ,  $F_z' \Big|_{M_0} = -2z \Big|_{z=1} = -2$ .

Поэтому уравнение касательной плоскости к данной поверхности запишется в виде  $4(x-2)-4(y+1)-2(z-1)=0$  или  $2x-2y-z-5=0$ .

Уравнение нормали  $\frac{x-2}{4} = \frac{y+1}{-4} = \frac{z-1}{-2}$  или  $\begin{cases} x = 2+2 \cdot t, \\ y = -1-2 \cdot t, \\ z = 1-t. \end{cases}$ 

Поверхность, касательная плоскость и нормаль представлены на рисунке 2.

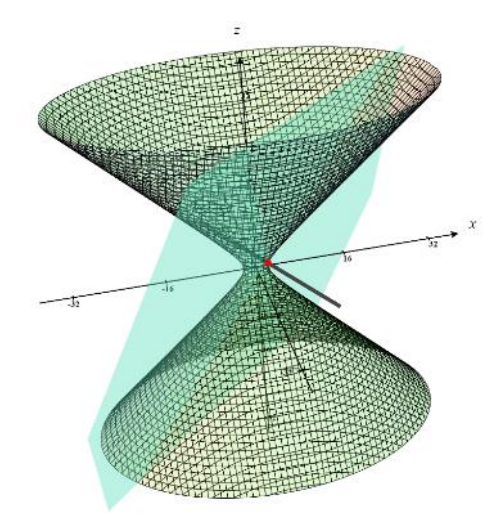

Рисунок 2 – Поверхность  $x^2 + 2y^2 - z^2 - 5 = 0$ , касательная плоскость и нормаль в точке  $M(2,-1,1)$ 

3. Построение линий уровня.

Линия уровня  $f(x, y) = k$  это множество всех точек в области D, в которых  $f$  принимает заданное значение  $k$ . Другими словами, линия уровня показывает, где график поверхности  $f$  имеет высоту  $k$ . Линии уровня рассматриваются также, как сечения поверхности графика плоскостями  $z = C$ , которые проецируются на плоскость  $Oxy$ .

Построим линии уровня функции  $g(x, y) = \sqrt{9 - x^2 - y^2}$ .

На рисунке 3 представлена карта линий уровня и поверхность с нанесёнными на неё линиями уровня, выполненная в системе CalcPlot3D.

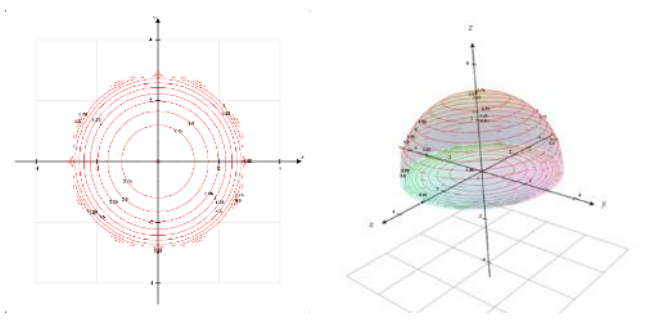

Рисунок 3 – Карта линий уровня и график поверхности

4. Построение градиента.

Градиент дифференцируемой функции двух или трёх переменных **grad**  $z(M_0)$ в точке  $M_0(x_0, y_0)$  определяет направление, в котором функция в этой точке возрастает с наибольшей скоростью, при этом направление градиента совпадает с направлением нормали к линии уровня (поверхности уровня).

Построим градиент функция трех переменных  $u = (3x - y^2 + z)e^{3y-2z}$  в точке  $M_0(-1,2,3)$ .

grad 
$$
u(M_0) = \frac{\partial f(M_0)}{\partial x}\mathbf{i} + \frac{\partial f(M_0)}{\partial y}\mathbf{j} + \frac{\partial f(M_0)}{\partial z}\mathbf{k}
$$
,  
\n
$$
\frac{\partial f}{\partial x} = 3e^{3y-2z} \cdot \frac{\partial f}{\partial y} = (9x-3y^2+3z-2y)e^{3y-2z} \frac{\partial f}{\partial z} = (1-6x+2y^2-2z)e^{3y-2z}
$$

Вычислим значения частных производных в точке  $M_0(-1, 2, 3)$ :

$$
\frac{\partial f(M_0)}{\partial x} = 3, \ \frac{\partial f(M_0)}{\partial y} = -16, \ \frac{\partial f(M_0)}{\partial z} = 9.
$$

Тогда  $\operatorname{grad} u(M_0) = 3\mathbf{i} - 16\mathbf{j} + \mathbf{k}$ .

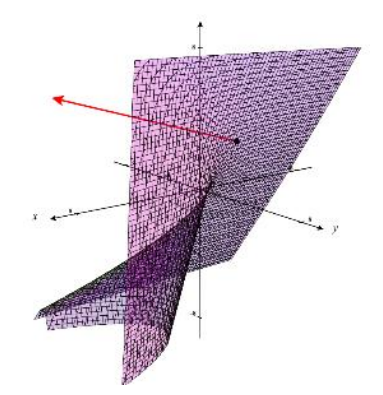

Рисунок 4 – Поверхность уровня и вектор-градиент в точке  $M_0(-1,2,3)$